BitTerGrape Crack Full Product Key For Windows 2022

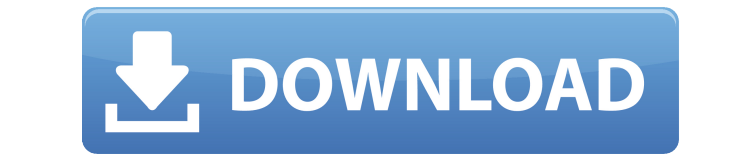

bitTerGrape Cracked Version detects data loss and damaged drive sections at the specified location, by checking the files for errors and corruption. Based on random access and random reading, this solution is a compromise in comparison with full disk scans, but might be more effective and useful. In addition, you can set a few parameters affecting both performance and region of interest. Download It Here: memtest86+ v3.06 is a modern memory self-test. No need to install an external utility. It includes a couple of new features, two interactive screens, more options, and improved help output. cparanoid v5.3 is a freeware that scans your hard disk and memory for bad sectors. The program is able to scan the whole hard disk including the reserved and hidden partition. The following versions are available: cparanoid v5.3 – scan your hard disk and memory for bad sectors. Includes a nice user interface and many options to be adjusted. Ghostery v4.0 is a cross-platform desktop privacy and security tool that helps you stay safe online. It identifies and eliminates trackers in every webpage you visit, and supports all the major browsers. Ghostery is the easiest way to stop online trackers. It identifies and eliminates trackers in every webpage you visit, and supports all the major browsers. It even lets you selectively whitelist trusted websites that you want to keep online. CleanMyMac v6.2.1 is a tool to repair privacy, clean cache, analyze RAM, defragment hard disk and optimize system. It is a comprehensive, one-stop privacy solution, developed by Sandboxie. CleanMyMac is designed to keep Mac OS X running smoothly and privacy-protect your privacy. Use it to repair privacy, clean cache, analyze RAM, defragment hard disk and optimize system. You can use CleanMyMac to quickly defragment hard disk, clean cached data and optimize system. It is a privacy and security tool that helps you keep your privacy, clean your cache, fix privacy leaks, optimize system performance, repair privacy, and more.  $-2 * v * * 2 + 4 * v * * 2 + 0 + 0 + 2 - 4 + 0$ 

• sigNumber: number of bytes to read • sigNumber1: 1st sig byte • sigNumber2: 2nd sig byte • sigNumber3: 3rd sig byte • sigNumber4: 4th sig byte • sigNumber5: 5th sig byte • sigNumber6: 6th sig byte • sigNumber7: 7th sig byte • sigNumber8: 8th sig byte • nSig: how many bytes you want to read at one time • Dirty: region of interest to search for bad sectors. If set to 0, all data will be checked • Parameters: The random access and random reading solution is based on a normal block read/write test. The results are presented as a list of both bad and good sectors, as well as a graph showing the number of sectors found and the distance of the next bad sector to the current bad one. In addition, you can determine the number of sectors with bad data, the average length of bad sectors and the total length of bad data. System requirements: • Disk utility (e.g. S.M.A.R.T., Diskgen, etc.) • PowerShell 2.0 or above Installation instructions: After downloading the ZIP file to your computer, extract it to a directory of your choice. Then double click the package file to install the application.#!/usr/bin/python import sys assert sys.argv[1]  $=$  '--help', "Must provide --help to show usage" assert sys.argv[2]  $=$  '-version', "Must provide --version to print version" def cleanup dir(dirname, verbose): try: shutil.rmtree(dirname) except OSError as e: if verbose and e.errno == errno.ENOENT: pass else: raise 2edc1e01e8

**BitTerGrape Crack + [2022]**

<https://techplanet.today/post/thebigbangtheorys01-s08season1-8complete720phdtvx264-m-rar-best> <https://techplanet.today/post/digital-objectrescue-pro-50-exclusive> <https://techplanet.today/post/astute-graphics-subscribe-serial-number-portable> <https://techplanet.today/post/windows-7-loader-for-unsupported-partition-table> <https://tealfeed.com/new-crack-rpg-maker-vx-ace-1irwg> <https://techplanet.today/post/gutmann-mega-macs-pc-software-24-1> <https://techplanet.today/post/trikker-bluebits-crack-en-francais-top> <https://techplanet.today/post/tx700w-latin-by-orthotamine-rar-hot> <https://techplanet.today/post/romanzo-criminale-stagione-1-720p-torrent> [https://new.c.mi.com/th/post/1458047/Visual\\_Basic\\_6\\_Programming\\_Black\\_Book\\_By\\_Steven\\_Ho](https://new.c.mi.com/th/post/1458047/Visual_Basic_6_Programming_Black_Book_By_Steven_Ho) <https://techplanet.today/post/autocad-2017-full-crack-repack> [https://new.c.mi.com/my/post/633090/Light\\_Up\\_Plugin\\_For\\_Sketchup\\_Free\\_High\\_Quality\\_Dow](https://new.c.mi.com/my/post/633090/Light_Up_Plugin_For_Sketchup_Free_High_Quality_Dow)

BitTerGrape is a utility for monitoring the progress of long-running disk I/O operations, allowing you to determine when a particular disk drive, RAID array, or Windows volume starts to slow down or fail. bitTerGrape is able to determine when a particular disk I/O operation has begun and continues its execution. This is useful for monitoring the I/O rates of individual volumes, partition, or RAID array and their failure thresholds. Detecting damaged drive sections As with all disk and file scanning tools, a lot of the time is spent in disk reading and analysis. When you're looking for damaged drive sections, this can often be costly if you're scanning every sector and comparing every data with one another. bitTerGrape resolves this by generating a map of where the damaged sectors occur, and by correlating these with the data at the specified location. A window is displayed, showing the damaged sectors, and a graph showing the difference between data corruption to normal data, where the lower the difference, the less damaged the data. Detecting data loss bitTerGrape checks for data loss in one of two ways: It either checks for corrupt files or for file-system damage. If it detects any damaged files, it displays them. If it finds any corruption, it shows the data ranges that are damaged. On a system that's using NTFS, you can also specify a range of blocks to scan for data loss. This helps to check areas of a drive for damage that might be happening in small sections of the data at once. Data loss can be a sign of file corruption, but also it can be a sign of damage to the file system. If you're scanning for the latter, you can specify the amount of data to check. You can choose to search all the data on a drive, or restrict it to the last 200MB or 1GB. Reports bitTerGrape can generate various types of reports for you to view the data. These include reports about disk statistics, disk health, and data errors. You can also generate a disk report, which tells you what is being scanned and whether or not there are any changes to your data. bitTerGrape installation and first use BitTerGrape works on Windows NT/2000/XP and also on Windows 2003/Vista and 2008. To get the utility working on your system

**What's New In?**

bitTerGrape is a FREE, open-source (GPLv2 licensed) Python tool to quickly and easily detect and identify damaged drive sectors, by scanning specified locations. bitTerGrape is an alternative to and an addition to anti-virus scanning. bitTerGrape doesn't aim to identify and/or remove viruses or other malware. It uses an advanced, more reliable method, to identify and detect files or sectors affected by hardware or software errors, and file corruption. bitTerGrape works by analyzing the file system metadata of files to locate and detect a small fraction of sectors with errors. These sectors can be further analyzed by the user to check for invalid data and repair them. bitTerGrape is designed to be safe, stable and portable, and has been tested on Windows, Linux and macOS. It supports a wide range of file systems, including FAT, NTFS, HFS+, HFS, FAT32, HPFS+, ISO9660, CDFS, ExFAT, UDF, FFS, XFS, JFS, ReFS, and EXT2/3/4. The tool is available from GitHub ( and it's also free and open source. bitTerGrape is a free and open source program, and it's not affiliated to any other company or individuals. However, due to the viral nature of operating systems, vulnerabilities and malware infections, bitTerGrape has been tested, verified and is being actively maintained only for Windows (using the Windows API), and for Linux and macOS (using ClamAV). bitTerGrape, and any other programs, are designed and written with the safety and well-being of your computer in mind. Always backup your files before using the tool! The developers do not guarantee the integrity and stability of your files after using the program. "Exact sector" coverage - Find the exact location of the data on your drive "Random reading" - find damaged areas (including bad sectors, bad clusters, bad blocks and/or bad clusters) "Random access" - Find damaged areas regardless of file size "Periodic scanning" - Scan all drive sectors at a specified interval bitTerGrape is based on a special hash algorithm to find and locate data (even in clusters that are inaccessible due to damaged sectors, bad clusters, bad blocks, etc.) and it doesn't use the actual content of the file. For the exact location of the data, the tool uses the exact size of the sector, the number of sectors (ex: 512 bytes / 512 bytes / 1024 bytes / etc.), the number of clusters (ex: 63 / 65 / 83 / etc.), and the location of the first cluster (ex: 0x0000 / 0x0001 / 0x0005 / etc.)

Windows 95/98/NT/ME/2000/XP/Vista Under MediaVault, on the top menu bar, click Start | Control Panel | View Devices | Device Manager Go to the bottom of the Device Manager and select the error device name. Click

## Related links:

<https://orderholidays.com/wp-content/uploads/2022/12/Instant-Demo-Crack-With-License-Code-Updated-2022.pdf> <http://moonreaderman.com/hash-code-verifier-for-windows/> <https://africa2australia.com/wp-content/uploads/2022/12/QCal-Free-Registration-Code-Download-WinMac-March2022.pdf> <https://cambodiaonlinemarket.com/wp-content/uploads/2022/12/Portable-Taksi.pdf> <https://collablawmo.com/2022/12/12/winx-dvd-author-6-2-1-crack-license-key-full-free-pc-windows-2022/> <https://moeingeo.com/wp-content/uploads/2022/12/Jihosoft-Photo-Eraser.pdf> <https://bizzway.in/wp-content/uploads/2022/12/peawasy.pdf> <https://firstlady-realestate.com/2022/12/12/wanem-nepali-unicode-converter-free-latest-2022/> [https://goldcoastuae.com/wp-content/uploads/2022/12/Sweet\\_MIDI\\_Player\\_Pro.pdf](https://goldcoastuae.com/wp-content/uploads/2022/12/Sweet_MIDI_Player_Pro.pdf) <https://thetraditionaltoyboxcompany.com/wp-content/uploads/2022/12/JDMSocket.pdf>